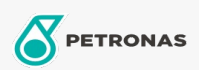

Cura auto

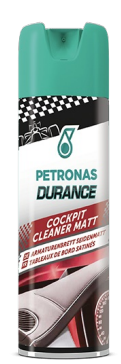

## PETRONAS Durance Cockpit Cleaner Matt 500 ml (7013)

## Gamma:

Descrizione lunga: Pulisce e protegge i cruscotti. Inoltre pulisce e protegge qualsiasi superficie in plastica, similpelle, gomma, legno e noce all'interno dell'auto. La sua formula esclusiva neutralizzante pulisce a fondo la superficie trattata, rimuovendo polvere e allergeni trattenuti sul panno ed eliminando l'odore di fumo. Il prodotto ripristina ed esalta l'originale finitura satinata della zona trattata senza lucidarla, rendendola liscia e setosa al tatto. Penetra anche nel materiale plastico, nutrendolo e prevenendo così crepe e invecchiamento, facilitando ulteriori passaggi.

Scheda tecnica del prodotto